## An Essential Guide to Intensive Winter Grazing

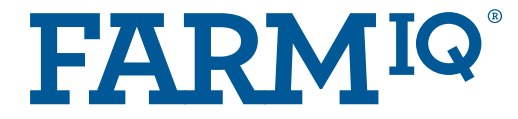

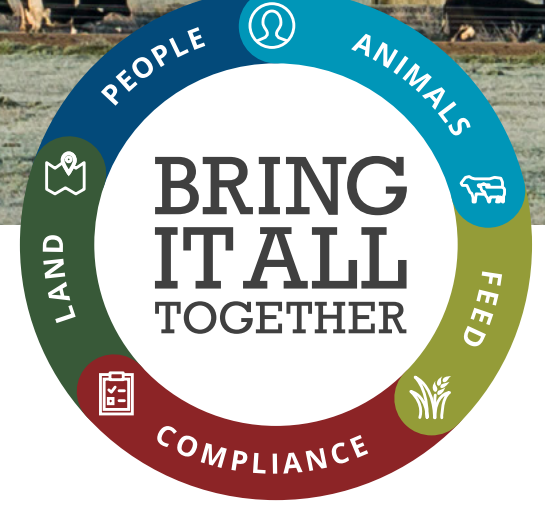

 $\Omega$ 

Ò.

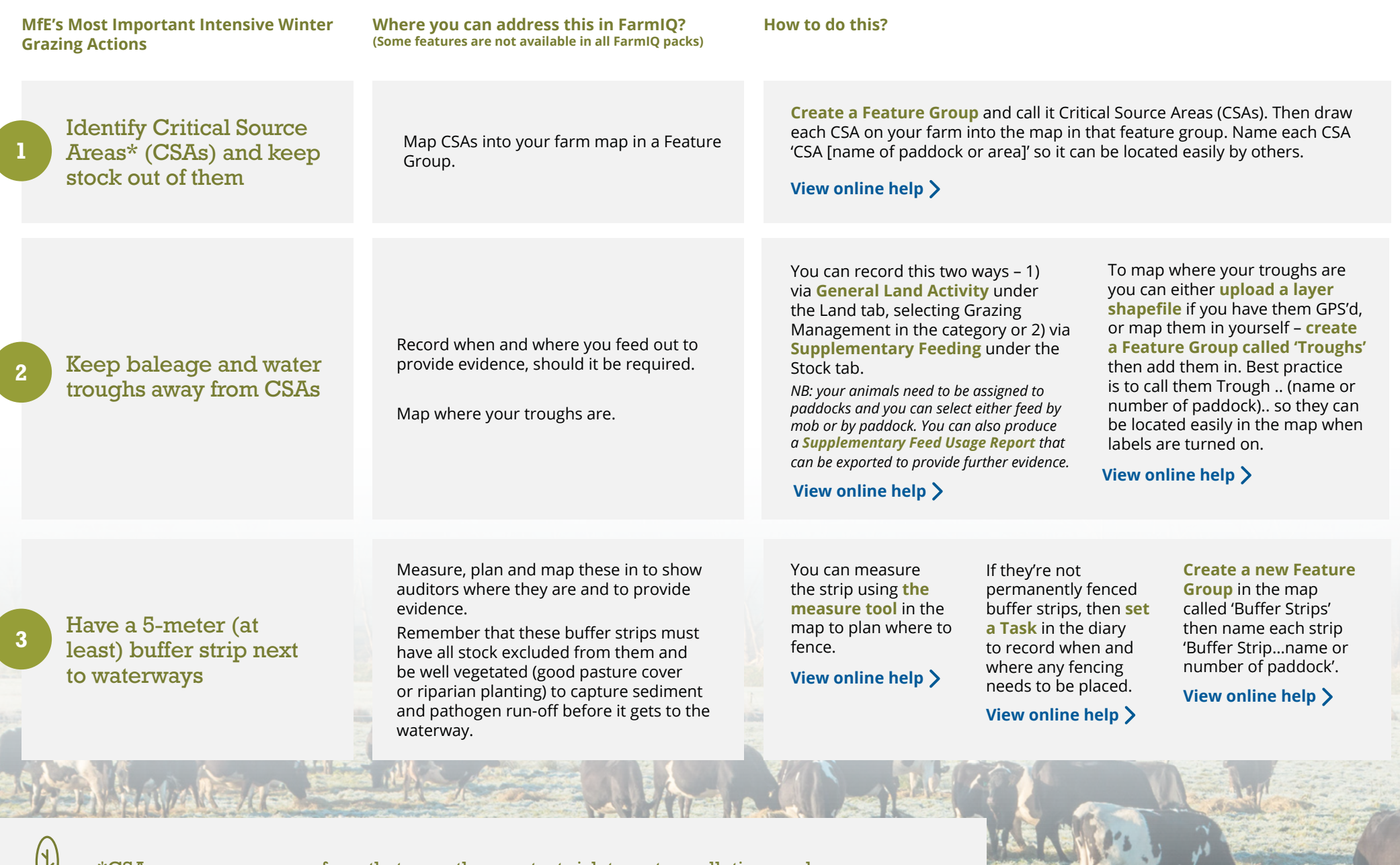

\*CSAs are areas on your farm that pose the greatest risk to water pollution, such as raceways, paddocks with soils that are prone to waterlogging and pugging, steep land prone to erosion, riparian areas, gateways and areas where stock camp or there is a lot of stock and farm traffic.

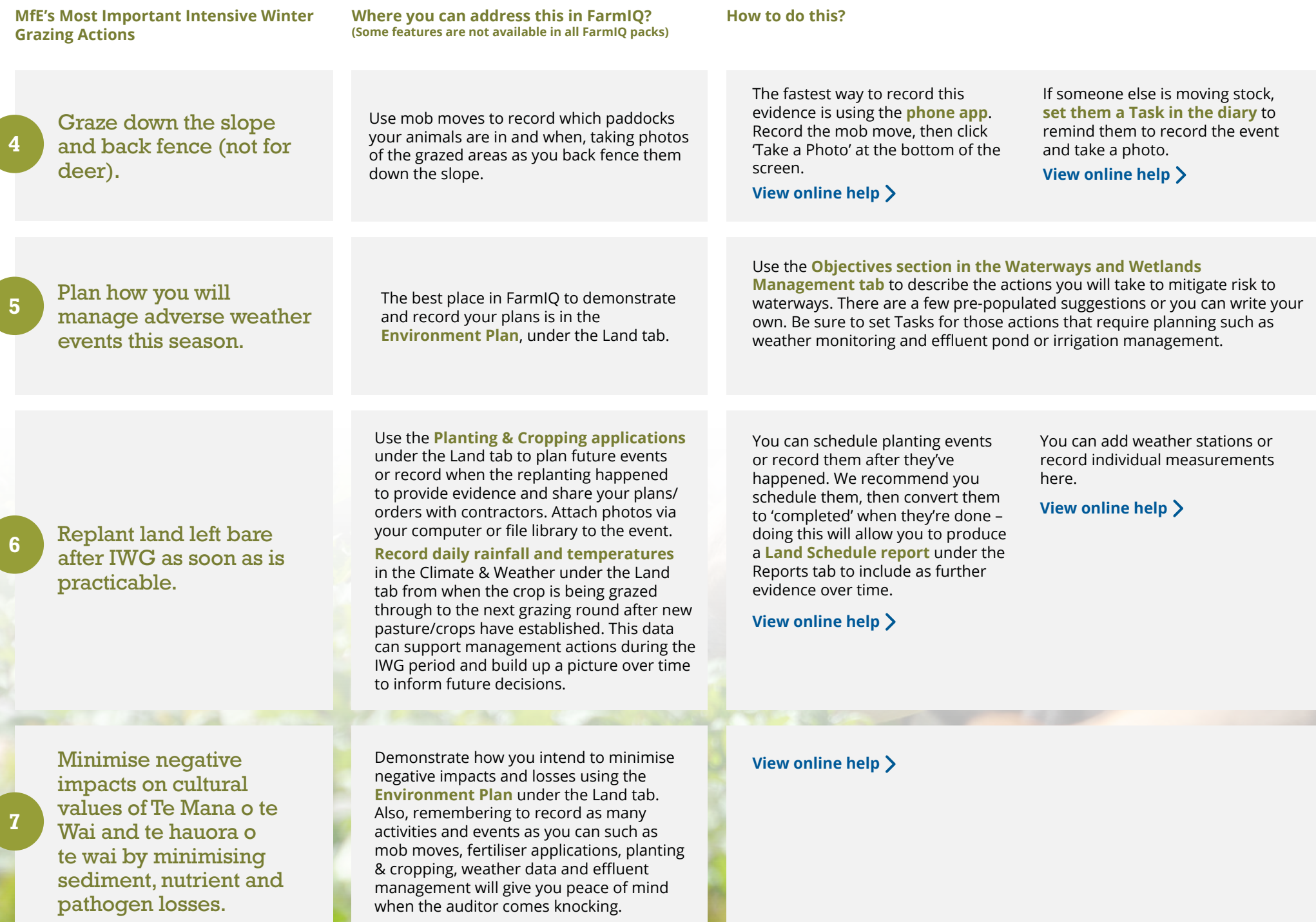

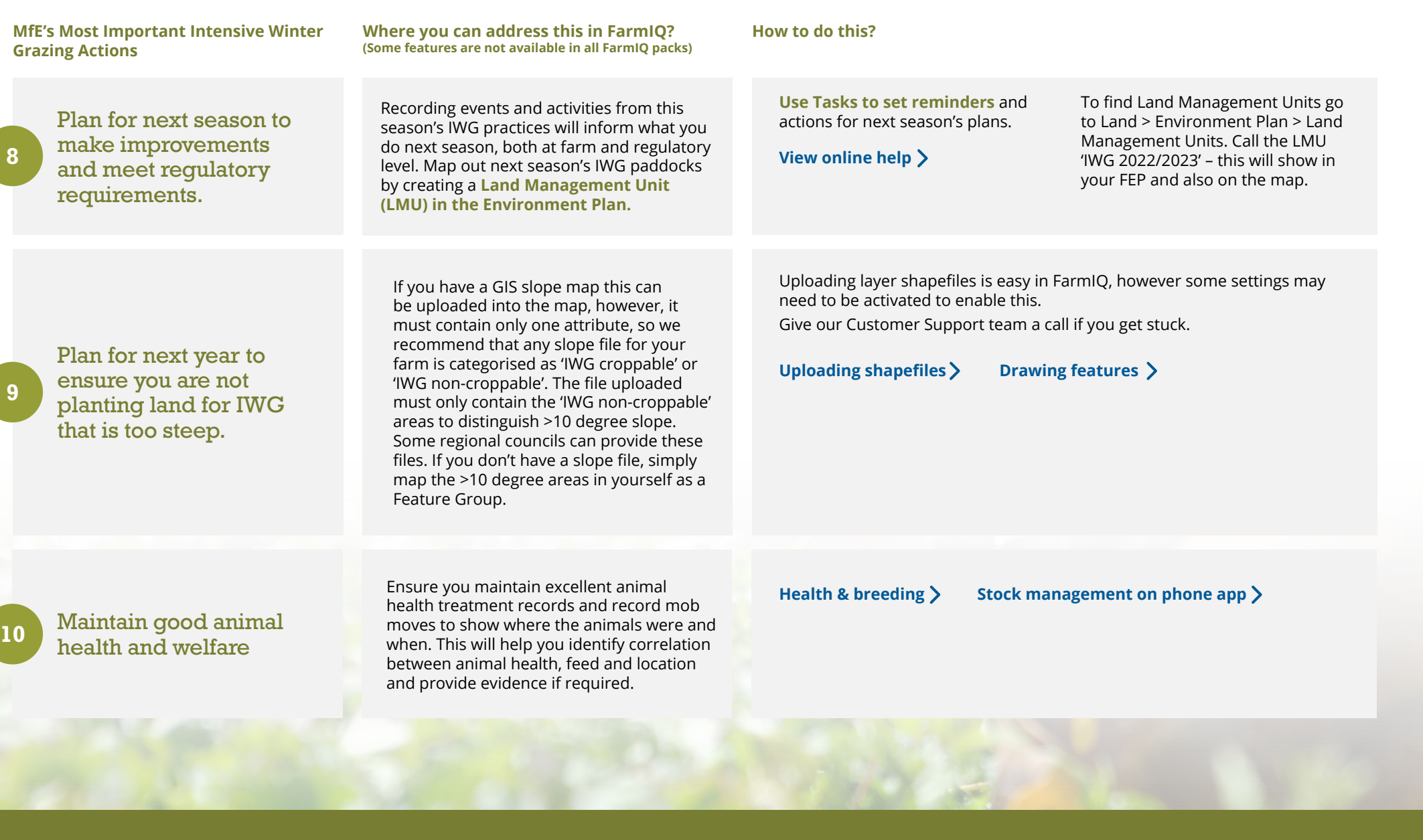

 $\bigcirc$ Give our customer support team a call if you have any questions.

**EMAIL** support@farmiq.co.nz **CALL** 0800 FARMIQ (327 647)

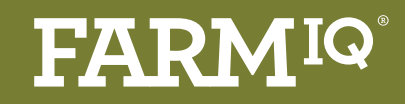